## Feature Sheet

# NetSupp

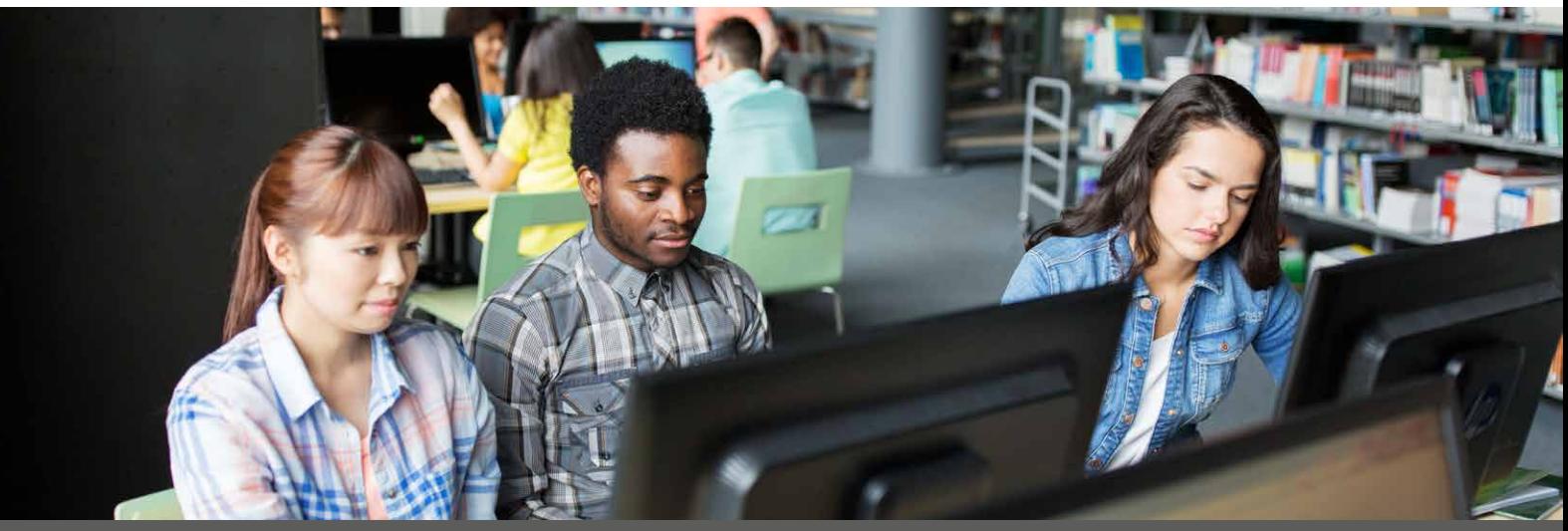

### Supporting school safeguarding requirements

The 2015 Prevent Duty Legislation and the 2016 'Keeping Children Safe in Education' statutory guidance provide schools with a criteria of safeguarding standards to meet. NetSupport DNA's built-in safeguarding toolkit helps schools maintain a safe learning environment and meet the latest government requirements.

#### **Inappropriate online content**

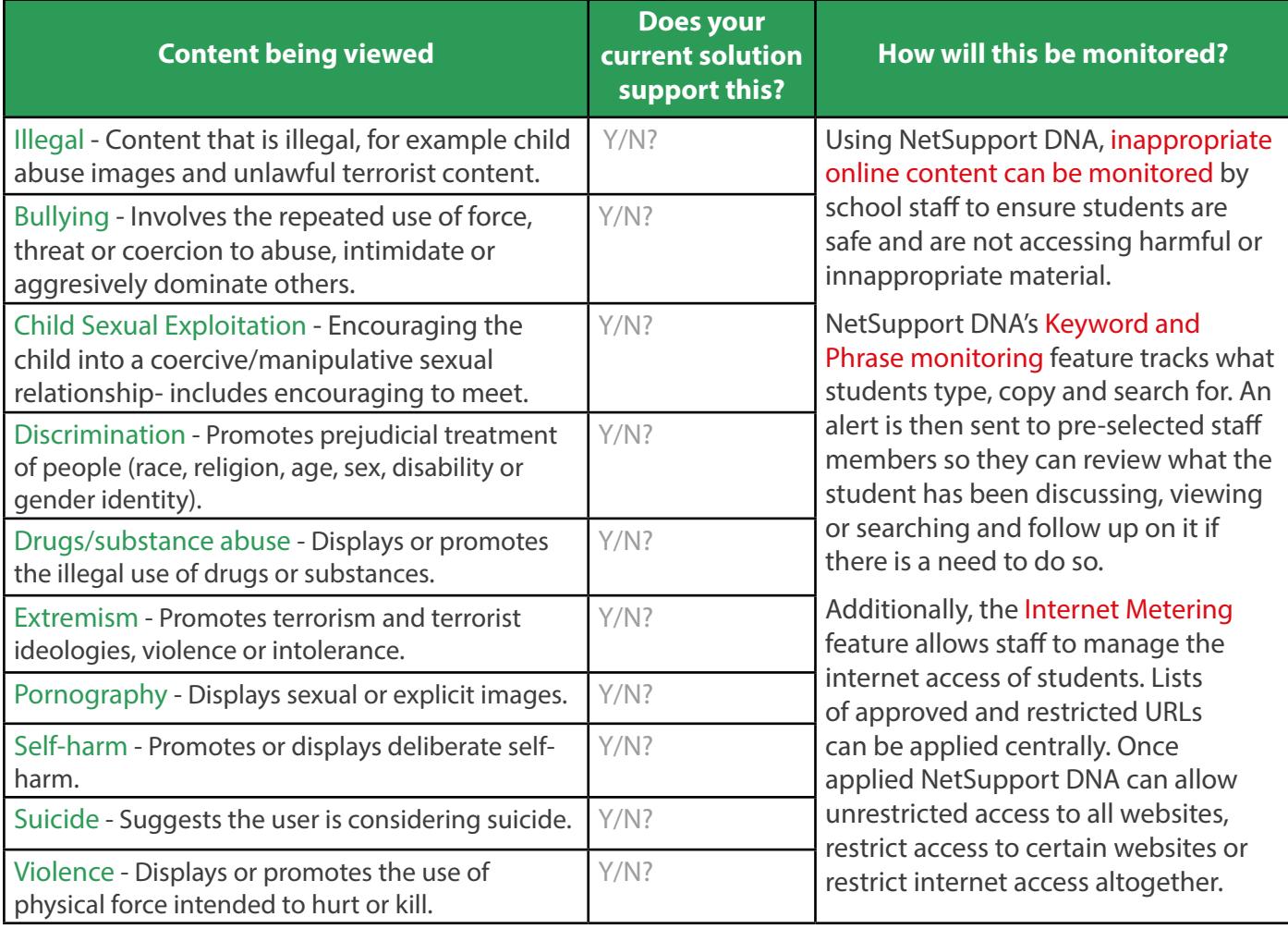

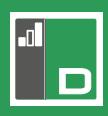

#### **Monitoring system features**

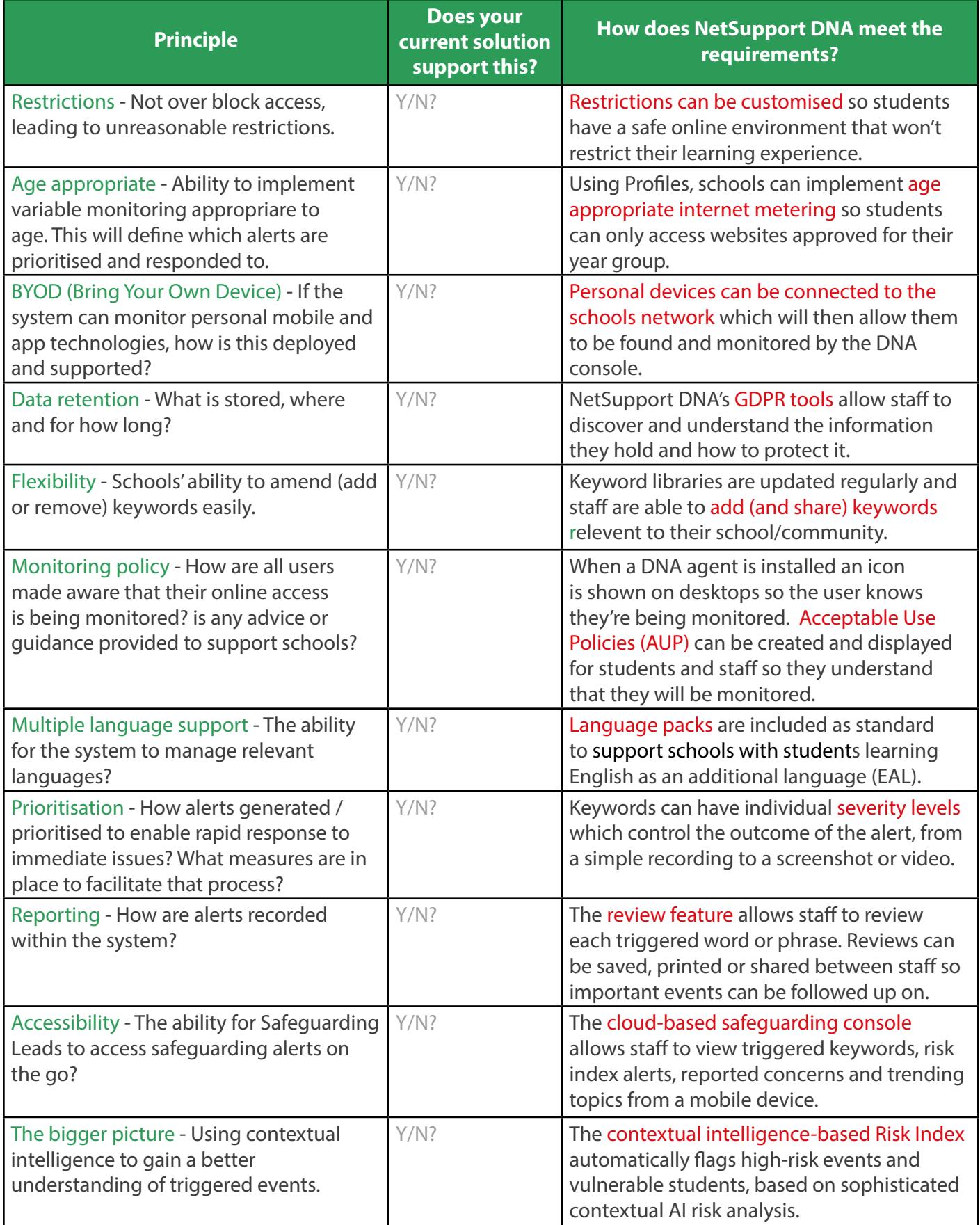